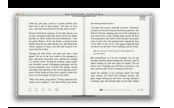

# CELL CONCEPT MAP WORKSHEET ANSWERS

#### **cell concept map worksheet pdf**

Approvals and permits are required prior to undertaking most types of development and construction activity. To learn whether minor activities are exempt from permitting requirements, search the Knowledge Base.. Use the tabs below to browse applications offered by the DSC and Partner Work Units.

#### **Permits and forms | Durham Planning, NC**

Life Science Unit 5. Study Guide Natural Selection 2007: word Answers: word 2006: word pdf Answers Study Guide - Semester Class word Answers: word Unit 5. Research Project (50 pts) word World map - project illustration pdf Unit 5.

#### **Unit 5 Natural Selection Handouts and Lecture Notes**

Creating Your Pedigree: 3 Steps zFirst step: talk to your family! {Ask questions, write down what they say, collect all information possible zDraw a basic outline of your family tree

## **Your Family Health History - National Human Genome**

The Great Animal Systems Challenge! Let's look at animal systems from a thematic approach: structure/function, movememnt across a membrane, cell-to-cell communication, and so much more...

## **Explore Biology | Handouts | AP Biology Teaching**

Trim the cell. Get the first non-blank character in the string. Find its position in the original string: Subtract 1 to get the number of spaces before the first

## **Prof. Lee Townsend - University of Hartford**

Excel VBA Events: Tutorial And List With 115 Application, Workbook, Worksheet And Chart Events. By J. A. Gomez

#### **Excel VBA Events: Tutorial And Complete List With 115 Events**

BU Bhopal Syllabus 2019. BU Bhopal Syllabus 2019 for each course such as (UG, PG) MBA, BA, MA, B.SC, M.Com is notified by Barkatullah University Bhopal on their website. Download BU Bhopal Syllabus PDF through online mode from this page. recruitmentresult.com. BU Bhopal Syllabus

#### **BU Bhopal Syllabus 2019 (UG, PG) MBA, BA, MA, B.SC, M.Com**

Posted phone numbers on the internet and various publications will show Thailand phone numbers with a zero as part of the city codes and cell phone service providers.

#### **Planner's Guide 2018 - JUSMAGTHAI**

Summary. An interactive to explore biomes, climate, biodiversity, and human impacts across the globe. Launch BiomeViewer

#### **BiomeViewer | HHMI BioInteractive**

Join Dennis Taylor for an in-depth discussion in this video Exploring data entry and editing techniques, part of Excel 2013 Essential Training

#### **Exploring data entry and editing techniques - lynda.com**

Oregon Department of Transportation home page. Your browser is out-of-date! It has known security flaws and may not display all features of this and other websites ...

#### **Oregon Department of Transportation : Home : State of Oregon**

Recognize basic structures that most cells share (i.e., nucleus, cytoplasm, and cell membrane). 7.1.1 & Identify major cell organelles and their functions.

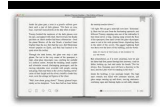

## **Science Standards for 7th Grade classes (student**

Hybrid SUVs. Hybrid SUV is home to the most popular green vehicles on the road today. Global interest in hybrid-electric SUVs is among the highest for all fuel-efficient vehicles.

## **Hybrid SUVs | Compare The Best New SUV Hybrids for 2019**

Use the following links to update your printed Texas Administrative Code (TAC). Tables of contents and subchapter files are available in Adobe Acrobat PDF format. This format provides the capacity to obtain printed copies from the Internet that are compatible with your printed copy of the TAC.

## **Texas Education Agency - 19 TAC Chapter 130**

The BIOTECH Project has worked with over 100,000 students across Arizona in the past six years. Hundreds of teachers have brought engaging hands-on biotechnology activities to their classroom through professional development workshops, classroom visits and material and equipment loans.

## **BIOTECH Project Activities | BIOTECH**

BMTA Hiker Guidelines CONCEPT: The BMTA Hike Director schedules one or more recreational hikes each month. An effort is made to schedule hikes of varying difficulty and in locations that are convenient to members who live along the BMT corridor.

## **BMTA Hiker Guidelines**

Application of UART in GPS Navigation System nxp.com/acrobat\_download/applicationnotes/AN10353\_1.pdf From Koninklijke Philips Electronics N.V.

#### **RF Microwave Wireless High Frequency Application Note**

- Excel's Conditional Formatting feature, found on the Home tab of the ribbon, is a great tool for highlighting data, making data stand out based on its value. In this worksheet of some 900 rows of transaction data, we'd like, for example, column F data when it exceeds 12 to stand out a little bit more prominently. We might also consider what's in column G as well.

#### **Applying conditional formatting across rows of data**

This page contains all of the forms, applications, permits, and licenses that we currently have on our web site that can be downloaded and printed.

## **E-Forms | City of Sartell, MN**

This two-day lesson reviews the differences between mitosis and meiosis and how each is used for the processes of sexual and asexual reproduction.

#### **Sexual vs. Asexual Reproduction**

Type or paste a DOI name into the text box. Click Go. Your browser will take you to a Web page (URL) associated with that DOI name. Send questions or comments to doi ...

#### **Resolve a DOI Name**

Big Idea 2: Free Energy. 012 - Life Requires Free Energy 013 - Photosynthesis & Respiration 014 - Environmental Matter Exchange

#### **AP Biology — bozemanscience**

province of the eastern cape education directorate: fet curriculum fet programmes lesson plans term 3 life sciences grade 10

## **PROVINCE OF THE EASTERN CAPE EDUCATION - Primex**

Riegel Predictor (Excel 2002 Worksheet) . This Excel workbook features a Riegel powered Race Predictor tool similar to RunPro. It also has some interesting additional features, including a worksheet for calculating your own Riegel exponent (Rx), allowing you to fine tune the Predictor to your personal race profile.

## **Runner's Projection Utilities (and other - Electric blues**

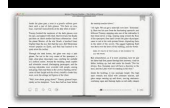

7th Grade Periodic Table Of Elements. The Best 7th Grade Periodic Table Of Elements Free Download PDF And Video. Get 7th Grade Periodic Table Of Elements: The Internets Original and Largest free woodworking plans and projects links database.Free Access. Updated daily.... Search For 7th Grade Periodic Table Of Elements. 7th Grade Periodic Table Of Elements

## **68+ Best DIY 7th Grade Periodic Table Of Elements Free PDF**

KREACTIV is a creative agency offering interactive, user experience, branding, and strategic expertise.

#### **kreactiv.net | creative agency**

Learning Styles and Multiple Intelligences [back to top] 4 Learning Styles and Multiple Intelligences - Find out your preferred learning style. Knowing and understanding your learning style helps you to learn more effectively. 4 Multiple Intelligences - This is an interactive worksheet which produces a multiple intelligences wheel based upon Gardner's eight multiple intelligences.

## **Useful Websites - BiologyMad A-Level Biology**

1. Introduce the concept of a model.. Help students understand the concept of a model of something real. Show students miniature items representing things from their daily lives, such as a toy car or animal.

#### **Exploring Maps and Models of Earth | National Geographic**

Play a game of Kahoot! here. Kahoot! is a free game-based learning platform that makes it fun to learn – any subject, in any language, on any device, for all ages!

## **Kahoot! | Play this quiz now!**

LEARN NC has been archived. The website for LEARN NC has been permanently archived at the Internet Archive's Wayback Machine and NCPedia.. The lessons and resources you've been using for years are still available to you! Scroll down for instructions on how to access those materials.

## **LEARN NC has been archived - soe.unc.edu**

end of year homework projects minor problems for kids to solve problem solving case study example buy to rent business plan tilapia business plan philippines masters dissertations essay leadership gratitude primary homework help ancient greece ny type an essay online social science research proposal sample pdf intercultural communication essay standard criteria of critical thinking essay on ...

#### **VBCVC | Vero Beach Community Veterinary Clinic**

Build robots from recycled materials and race them against each other in this fun lesson plan.

#### **Building Junkbots—Robots from Recycled Materials | Lesson Plan**

Useful Macro InformationFor OpenOffice.orgByAndrew PitonyakThis is not the same as my book OpenOffice.org Macros Explained (OOME).You can download OOME freeThis ...

#### **Useful Macro Information - pitonyak.org**

Delegation strategies for the NCLEX, Prioritization for the NCLEX, Infection Control for the NCLEX, FREE resources for the NCLEX, FREE NCLEX Quizzes for the NCLEX, FREE NCLEX exams for the NCLEX, Failed the NCLEX - Help is here

#### **Comprehensive NCLEX Questions Most Like The NCLEX**

About the Aircraft. If you've ever dreamed of owning a personal jet, now is the time! The SubSonex extends the Sonex Aircraft 'Reality Check' philosophy to become the first truly practical and affordable personal jet for recreational flying.

## **The SubSonex Kit – Sonex Aircraft**

Since antiquity the concept of force has been recognized as integral to the functioning of each of the simple machines.The mechanical advantage given by a simple machine allowed for less force to be used in exchange for that force acting over a greater distance for the same amount of work.Analysis of the characteristics of forces ultimately culminated in the work of Archimedes who was ...

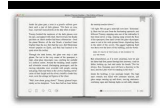

#### **Force - Wikipedia**

Summary. That's all there is to it. You now have a simple process for generating diagrams in Visio from text files. It won't make the intellectual work of preparing content inventories or user flow specifications much easier, but it may buy you some time when it comes to rendering that information in a drawing application.

## **Automating Diagrams with Visio - Boxes and Arrows**

Free, high-quality videos, lesson plans, and other digital resources from PBS for you & your students.

## **PBS LearningMedia**

Disclaimer - New National Curriculum. The current national curriculum programmes of study for science at key stages 1 and 2 have been disapplied with effect from 1 September 2013 for pupils in years 3 and 4 and are no longer statutory in relation to those year groups.

## **HGfL: Science ks1 & ks2 teaching resources - The Grid**

free cause and effect essay topics printable simple business plan for kids how to write a apa research paper for college football solving boundary value problems ...